## **Nouvelle procédure d'accès à ECLAT-BFC depuis Educonnect**

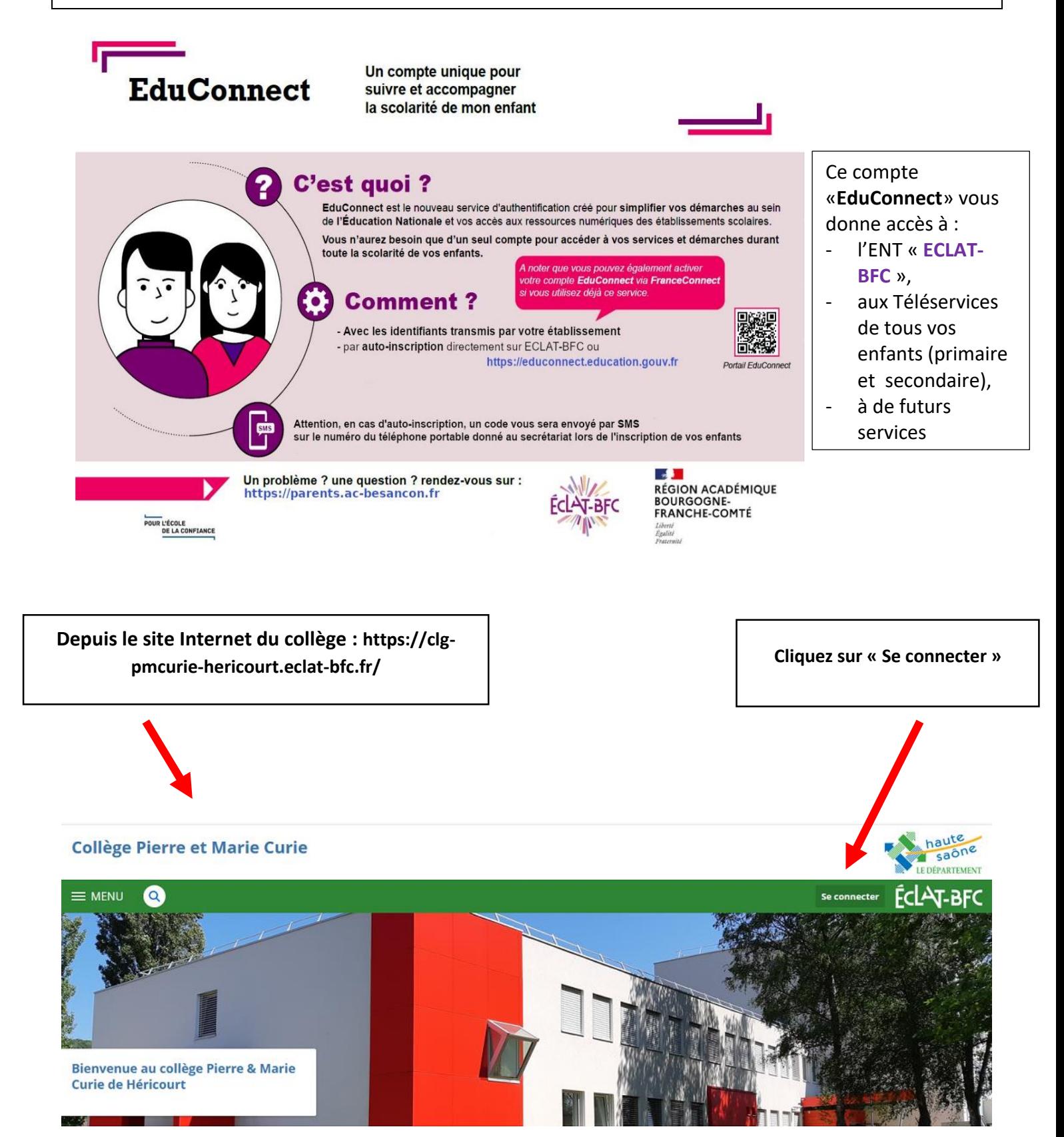

**Suivre ensuite la procédure décrite au verso de cette feuille**

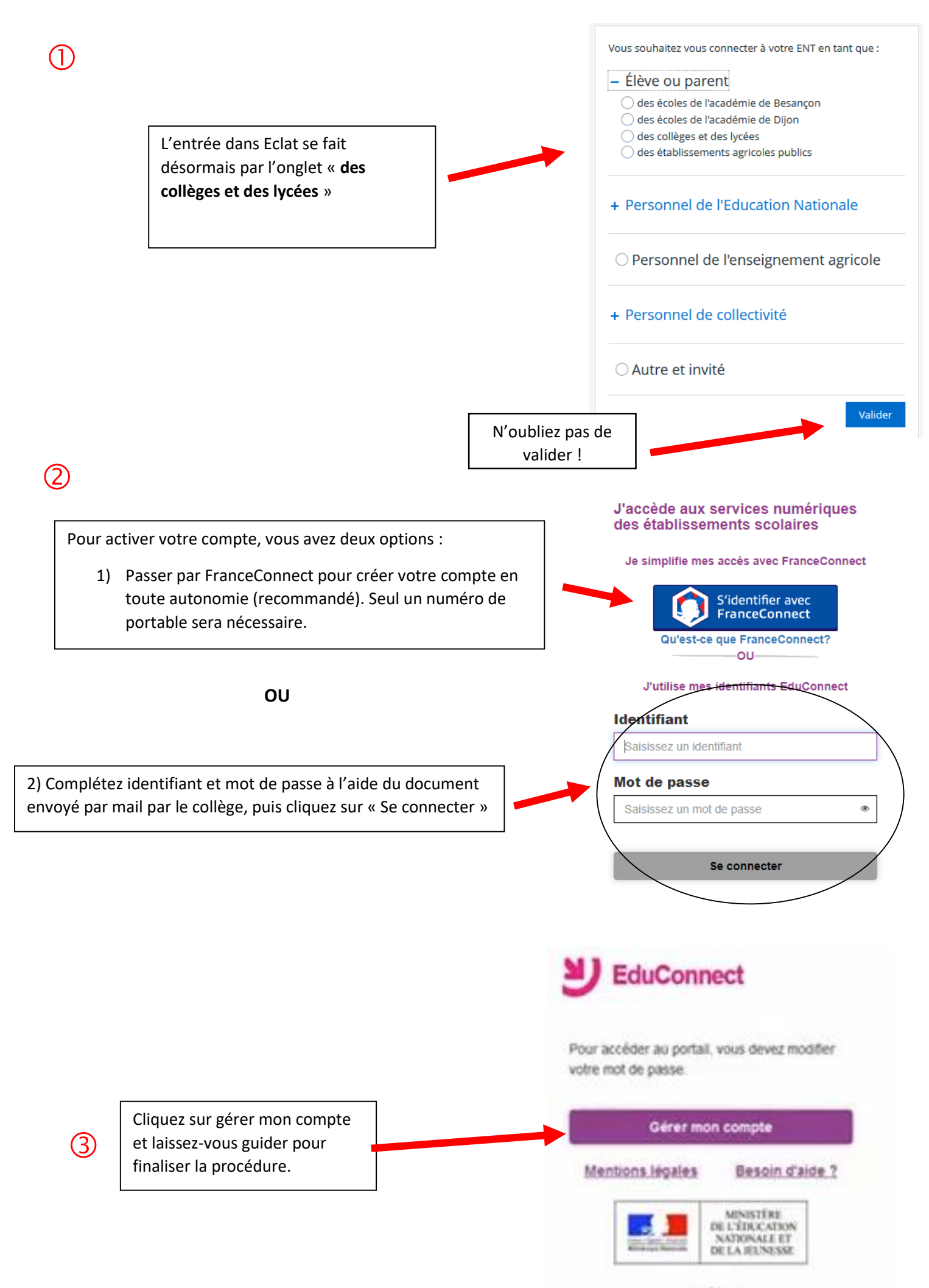